**Lire des ebooks Learn to Program with Minecraft Craig Richardson PDF, ePub, mobi, You've bested creepers, traveled deep into caves, and maybe even gone to The End and back—but have you ever transformed a sword into a magic wand? Built a...**

## **Lire Des Ebooks Learn To Program With Minecraft Craig Richardson PDF, EPub, Mobi**

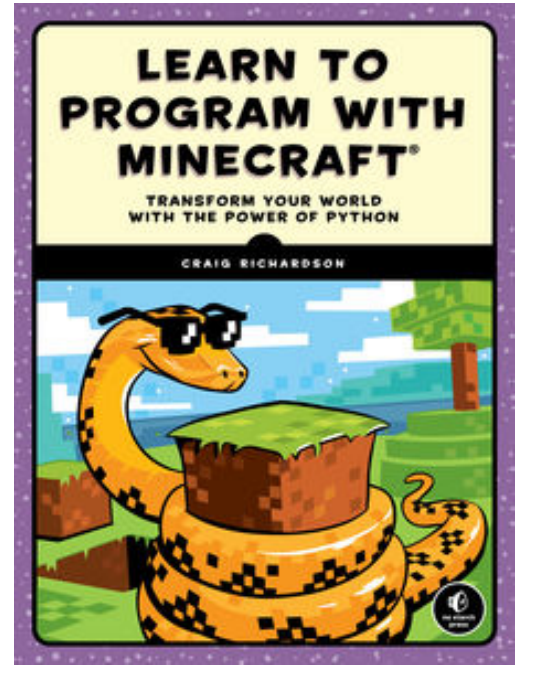

**Lire des ebooks Learn to Program with Minecraft Craig Richardson PDF, ePub, mobi**, You've bested creepers, traveled deep into caves, and maybe even gone to The End and back—but have you ever transformed a sword into a magic wand? Built a palace in the blink of an eye? Designed your own color-changing disco dance floor?

In *Learn to Program with Minecraft®*, you'll do all this and more with the power of Python, a free language used by millions of professional and first-time programmers!

Begin with some short, simple Python lessons and then use your new skills to modify Minecraft to produce instant and totally awesome results. Learn how to customize Minecraft to make mini-games, duplicate entire buildings, and turn boring blocks into gold.

You'll also write programs that:

- –Take you on an automated teleportation tour around your Minecraft world
- –Build massive monuments, pyramids, forests, and more in a snap!
- –Make secret passageways that open when you activate a hidden switch
- –Create a spooky ghost town that vanishes and reappears elsewhere
- –Show exactly where to dig for rare blocks
- –Cast a spell so that a cascade of flowers (or dynamite if you're daring!) follows your every move
- –Make mischief with dastardly lava traps and watery curses that cause huge floods

Whether you're a Minecraft megafan or a newbie, you'll see Minecraft in a whole new light while learning the basics of programming. Sure, you could spend all day mining for precious resources or building your mansion by hand, but with the power of Python, those days are over!

## **Requires: Windows 7 or later; OS X 10.10 or later; or a Raspberry Pi. Uses Python 3**

## **Lire Des Ebooks Learn To Program With Minecraft Craig Richardson PDF, EPub, Mobi**

**Lire des ebooks Learn to Program with Minecraft Craig Richardson PDF, ePub, mobi**, The regular type of help documentation is really a hard copy manual that's printed, nicely bound, and functional. Itoperates as a reference manual - skim the TOC or index, get the page, and stick to the directions detail by detail.The challenge using these sorts of documents is the fact that user manuals can often become jumbled and hard tounderstand. And in order to fix this problem, writers can try and employ things i call "go over here" ways tominimize the wordiness and simplify this content. I've found this approach to be extremely ineffective most of thetime. Why? Because **learn to program** with minecraft are considered unsuitable to get flippedthrough ten times for just one task. That is what online assistance is for.

If you realise your learn to program with minecraft so overwhelming, you are able to go aheadand take instructions or guides in the manual individually. Select a special feature you wish to give attention to,browse the manual thoroughly, bring your product and execute what the manual is hinting to complete. Understandwhat the feature does, using it, and don't go jumping to a different cool feature til you have fully explored the actualone. Working through your owner's manual by doing this assists you to learn everything concerning your digitalproduct the best and most convenient way. By ignoring your digital product manual and not reading it, you limityourself in taking advantage of your product's features. When you have lost your owner's manual, look at productInstructions for downloadable manuals in PDF

learn to program with minecraft are a good way to achieve details about operating certainproducts. Many products that you buy can be obtained using instruction manuals. These user guides are clearlybuilt to give step-by-step information about how you ought to go ahead in operating certain equipments. Ahandbook is really a user's guide to operating the equipments. Should you loose your best guide or even the productwould not provide an instructions, you can easily obtain one on the net. You can search for the manual of yourchoice online. Here, it is possible to work with google to browse through the available user guide and find the mainone you'll need. On the net, you'll be able to discover the manual that you might want with great ease andsimplicity

Here is the access Download Page of LEARN TO PROGRAM WITH MINECRAFT PDF, click this link below to download or read online :

## [Download: learn to program with minecraft PDF](http://ebook.akbd.info/?book=MTI2NjQ2NDAzOA==&c=fr&format=pdf)

Best of all, they are entirely free to find, use and download, so there is no cost or stress at all. We also have many ebooks and user guide is also related with learn to program with minecraft on next page: